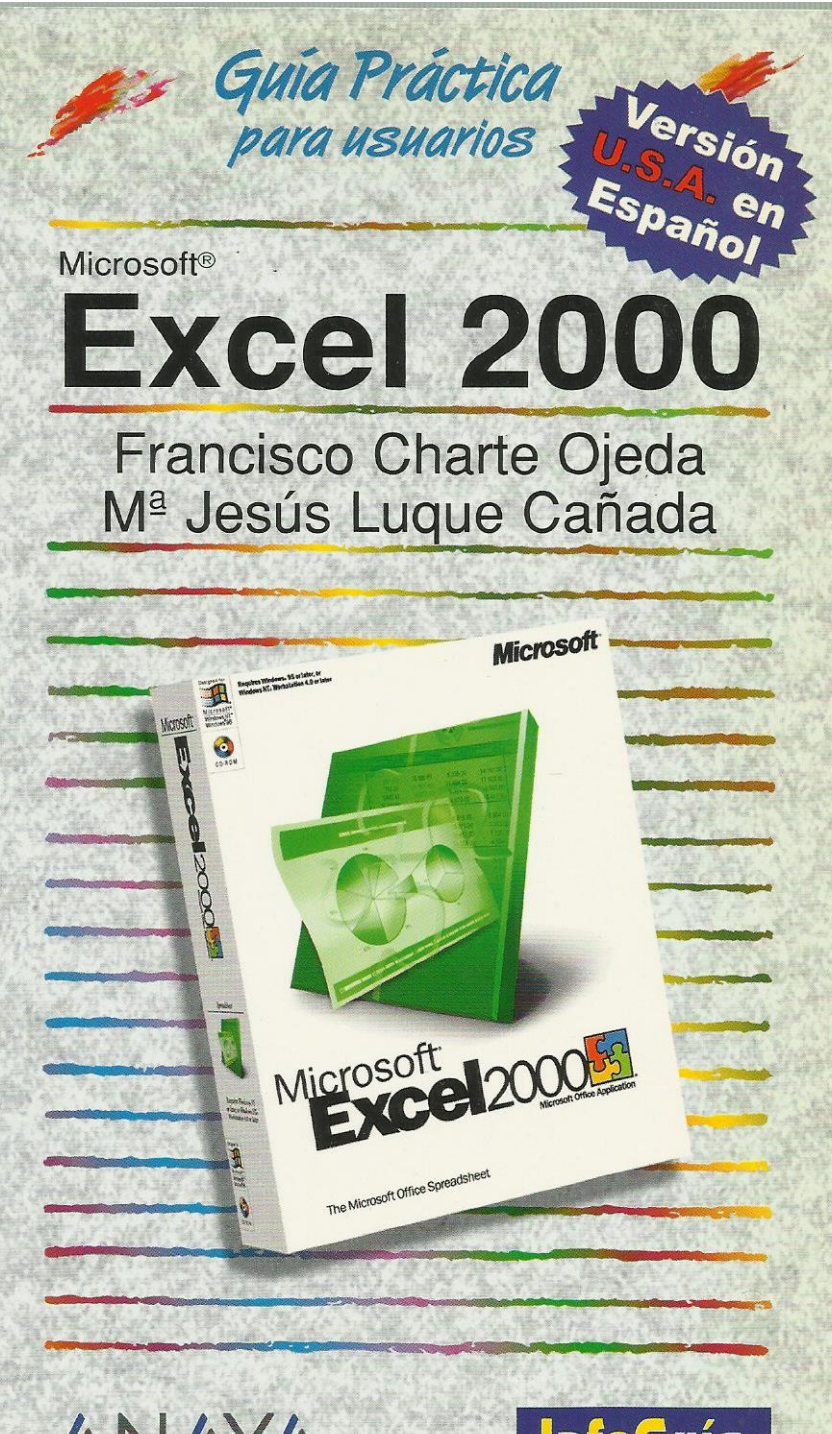

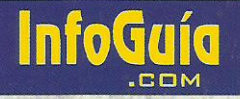

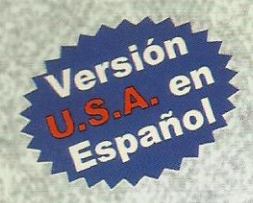

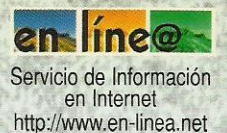

# **Microsoft® Excel 2000**

os libros con el sello "Versión U.S.A. en Español" son los mejores manuales que las personas de habla hispana residentes en Estados Unidos y Puerto Rico podrán encontrar

Esta versión utiliza los comandos y ventanas en inglés de los programas vendidos en nuestra región, pero con una detallada explicación en español.

Cualquiera que sea el tema de informática que desee aprender: hojas de cálculo. procesadores de texto, programas de diseño, etc., los libros con el sello "Versión U.S.A. en Español" son las guías perfectas para los hispanohablantes que residen en Estados Unidos y Puerto Rico.

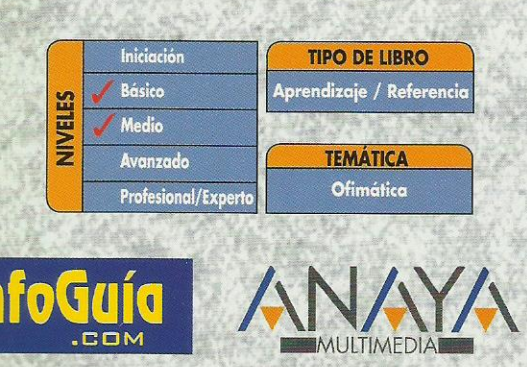

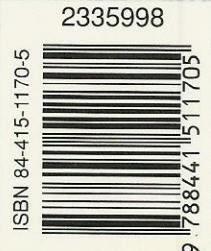

http://www.AnayaMultimedia.es

# **Índice de contenidos**

#### **Introducción**

Hojas de cálculo Microsoft Excel 2000 Este libro

# **Cómo usar este libro**

#### **1. Instalación**

- 1.1. Consideraciones previas
	- 1.1.1. Ediciones de Microsoft Office 2000
	- 1.1.2. Requerimientos de Office 2000
- 1.2. Instalación de Excel 2000
	- 1.2.1. Inicio de la instalación
	- 1.2.2. Pasos previos
	- 1.2.3. Actualización de versiones previas
	- 1.2.4. Actualización del sistema
	- 1.2.5. Selección de la carpeta de destino
	- 1.2.6. Opciones de instalación
	- 1.2.7. Proceso de instalación
- 1.3. Mantenimiento de la instalación
- 1.4. Disponibilidad de las aplicaciones

# **2. Entorno y conceptos**

- 2.1. Introducción
- 2.2. Conceptos generales
	- 2.2.1. Documentos, libros y hojas
	- 2.2.2. Estructura de una hoja
	- 2.2.3. Elementos de entrada
	- 2.2.4. Otros conceptos
- 2.3. El entorno de Excel
	- 2.3.1. Creación de un nuevo documento
	- 2.3.2. Primera impresión
	- 2.3.3. Los menús de Excel
	- 2.3.4. Barras de botones y herramientas
	- 2.3.5. Nombres y fórmulas
	- 2.3.6. Moverse por la hoja
	- 2.3.7. La barra de estado
	- 2.3.8. Excel es MDI
	- 2.3.9. El asistente
	- 2.3.10. Otros elementos
- 2.4. Guardar y abrir documentos
	- 2.4.1. Almacenar un libro de Excel
	- 2.4.2. Abrir un documento existente
	- 2.4.3. Salir de Excel
- 2.5. Personalización
	- 2.5.1. El menú
	- 2.5.2. Las barras de herramientas
	- 2.5.3. El asistente
	- 2.5.4. Opciones de entorno

#### **3. Edición de datos**

- 3.1. Introducción
- 3.2. Es tiempo de elecciones
	- 3.2.1. Planificación de la estructura para la hoja de cálculo
	- 3.2.2. Títulos para las columnas
	- 3.2.3. Títulos para las filas
	- 3.2.4. Editar el contenido de una celdilla
- 3.2.5. Autollenado de celdillas
- 3.2.6. Nuestra primera hoja terminada
- 3.3. Mejorando la entrada de datos
	- 3.3.1. Desplazamiento automático de la selección
	- 3.3.2. Introducción de valores en rangos de celdillas
	- 3.3.3. Rangos con nombre
	- 3.3.4. Validación de datos
- 3.3.5. Comentarios a los datos
- 3.4. Insertar, eliminar y mover
	- 3.4.1. Inserción de columnas, filas y celdillas
	- 3.4.2. Eliminar columnas, filas y celdillas
	- 3.4.3. Eliminar el contenido de las celdillas
	- 3.4.4. Mover el contenido de las celdillas
- 3.5. Copiar y pegar
	- 3.5.1. Copiar una información en el portapales
	- 3.5.2. Pegar información desde el portapapeles
	- 3.5.3. El portapapeles mejorado de Office 2000
- 3.6. Deshacer y rehacer
- 3.7. Revisión ortográfica

#### **4. Mejorando el aspecto**

- 4.1. Introducción
- 4.2. Presentación de los datos
	- 4.2.1. Formato de los números
	- 4.2.2. Atributos rápidos para el tipo de letra
	- 4.2.3. Líneas y recuadros
- 4.3. Unos títulos más vistosos
	- 4.3.1. Unir y separar varias celdillas
	- 4.3.2. Atributos para el texto
	- 4.3.3. Alineación del texto
	- 4.3.4. Copiar formatos
- 4.4. Ancho y alto de las celdillas
- 4.5. Un fondo más atractivo
- 4.6. Formatos condicionales
- 4.7. Autoformato
- 4.8. Proteger la hoja

#### **5. Uso de fórmulas**

- 5.1. Introducción
- 5.2. ¿Qué es una fórmula?
	- 5.2.1. Operaciones aritméticas
	- 5.2.2. Operaciones relacionales
	- 5.2.3. Prioridades y paréntesis
- 5.3. Cálculos automáticos
- 5.4. Edición de fórmulas
	- 5.4.1. Votantes por colegio
	- 5.4.2. Referencias a celdillas
	- 5.4.3. Auditoría de los cálculos
	- 5.4.4. Referencias absolutas
- 5.5. Nombres y rótulos
	- 5.5.1. Opciones de cálculo
	- 5.5.2. Uso de rótulos en las fórmulas
- 5.6. Fórmulas relacionales

#### **6. Impresión y publicación**

- 6.1. Introducción
- 6.2. Impresión
	- 6.2.1. Configurar el documento a imprimir
	- 6.2.2. Vista previa
- 6.2.3. División de páginas
- 6.2.4. La ventana de impresión

# 6.3. Publicación

- 6.3.1. Crear documentos web para visualización
- 6.3.2. Crear documentos web dinámicos
- 6.3.3. El correo electrónico
- **7. Funciones útiles**
	- 7.1. Introducción
	- 7.2. ¿Qué es una función?
	- 7.3. Introducción de funciones
	- 7.3.1. Edición de funciones
	- 7.4. Categorías de funciones
	- 7.5. Algunos ejemplos
		- 7.5.1. Cálculo de promedios
		- 7.5.2. La lógica de las funciones
		- 7.5.3. Unos indicadores generales
		- 7.5.4. Introducción de hipervínculos
	- 7.6. Mostrar fórmulas

# **8. Gráficos**

- 8.1. Introducción
- 8.2. Un gráfico rápido
	- 8.2.1. Herramientas de personalización
	- 8.2.2. Impresión de gráficos
	- 8.2.3. Publicación de hojas con gráficos
- 8.3. Personalización global del gráfico
	- 8.3.1. Configurar el área de dibujo
	- 8.3.2. Configurar el área de trazado
	- 8.3.3. Títulos para el eje X
	- 8.3.4. Escala para el eje Y
	- 8.3.5. Títulos a discreción
	- 8.3.6. Toques finales
- 8.4. Un gráfico sectorial
	- 8.4.1. Vista de un gráfico tridimensional
	- 8.4.2. Manipulación de los sectores
- 8.4.3. Etiquetas indicativas
- 8.5. Múltiples series de datos
- 8.6. El asistente para creación de gráficos
- 8.7. Otros elementos gráficos

# **9. Múltiples hojas**

- 9.1. Introducción
- 9.2. Prototipo de una factura
	- 9.2.1. Diseño de la factura
	- 9.2.2. Introducción de las fórmulas
	- 9.2.3. La tabla de artículos disponibles
	- 9.2.4. Guardar el libro como plantilla
- 9.3. Referencias 3D
	- 9.3.1. Creación de la referencia
	- 9.3.2. Copiar vínculos
	- 9.3.3. Cambiar los nombres de las hojas
	- 9.3.4. Copiar datos entre hojas
- 9.4. Gestión de las hojas de un libro
- 9.5. Referencias a otros libros
	- 9.5.1. Independizar las hojas
	- 9.5.2. Creación de las referencias
	- 9.5.3. Actualización de datos vinculados
- 9.6. Funciones de búsqueda de datos
- 9.6.1. Buscar una fila en una tabla
- 9.6.2. Cambios a la hoja de artículos
- 9.6.3. Cambios a la factura
- 9.6.4. Introducción de datos
- 9.7. Consolidación de datos
	- 9.7.1. Referencias 3D y rangos de hojas
	- 9.7.2. Consolidación automática

#### **10. Gestión de datos**

- 10.1. Introducción
- 10.2. Entrada de datos
	- 10.2.1. Formularios de introducción de datos
	- 10.2.2. Búsquedas de registros
- 10.3. Ordenar los datos
- 10.4. Agrupar los datos
- 10.5. Subtotales automáticos
- 10.6. Filtrado de datos
	- 10.6.1. Filtros automáticos
	- 10.6.2. Filtros avanzados
- 10.7. Tablas dinámicas
	- 10.7.1. Creación de una tabla dinámica
	- 10.7.2. Diseño de la tabla
	- 10.7.3. Uso de la tabla
	- 10.7.4. Generar un gráfico a partir de la tabla
	- 10.7.5. Una tabla dinámica como informe

#### **11. Análisis de datos**

- 11.1. Introducción
- 11.2. Calcular el pago de un préstamo
	- 11.2.1. La función PAGO
	- 11.2.2. Cálculo de alternativas
- 11.3. Tablas con variables
	- 11.3.1. Tablas con una variable
	- 11.3.2. Añadir resultados a la tabla
	- 11.3.3. Tablas con dos variables
- 11.4. Escenarios
	- 11.4.1. Definir escenarios
	- 11.4.2. Gestionar escenarios
- 11.4.3. Informes de escenarios
- 11.5. Persecución de objetivos
	- 11.5.1. Buscar un objetivo
	- 11.5.2. Resolución de ecuaciones
	- 11.5.3. Opciones de resolución

# **12. Automatización de tareas**

- 12.1. Introducción
- 12.2. ¿Qué es una macro?
- 12.3. Introducir secuencias de días
	- 12.3.1. Grabación de una macro
	- 12.3.2. Reproducción de la macro
- 12.3.3. El código de una macro
- 12.4. Asociar una macro a un botón
- 12.5. Definir nuevas funciones
	- 12.5.1. Una función para calcular raíces cúbicas
	- 12.5.2. Uso de la función

# **13. Integración con Office**

- 13.1. Introducción
- 13.2. Métodos para compartir información

# 13.3. Excel y Word

13.3.1. Textos de Word a Excel

13.3.2. Tablas de Word a Excel

- 13.3.3. Documentos compuestos en Word
- 13.4. Excel y PowerPoint
- 13.5. Excel y Access

13.5.1. Celdillas de Excel a tablas de Access

- 13.5.2. Añadir filas a tablas existentes
- 13.5.3. Obtener datos de Access desde Excel
- 13.6. Excel y otras aplicaciones

# **Índice alfabético**